## **Monthly Checklist for Dealership Parts Managers**

*"If you count all your assets, you always show a profit."* 

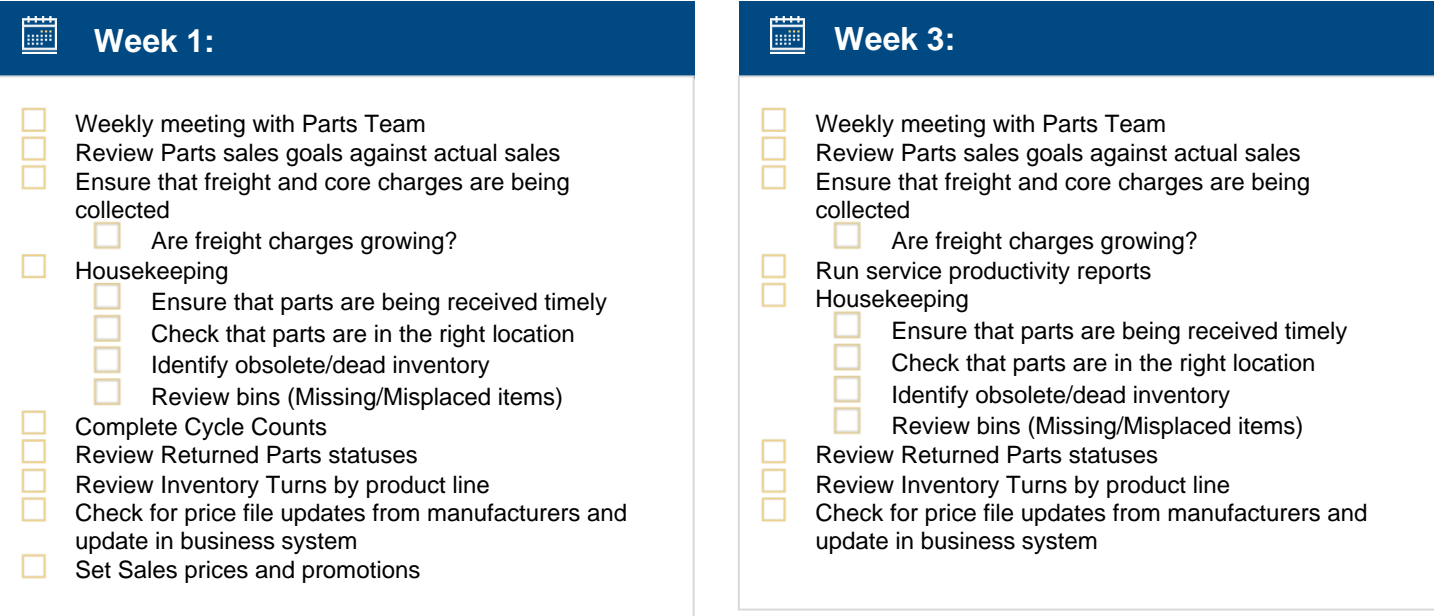

## ▦ **Week 2:**

- Weekly meeting with Parts Team
- Review Parts sales goals against actual sales
	- Ensure that freight and core charges are being collected
		- Are freight charges growing?
- $\Box$  Housekeeping
	- Ensure that parts are being received timely
	- Check that parts are in the right location
	- Identify obsolete/dead inventory
	- Review bins (Missing/Misplaced items)
	- Complete Cycle Counts
- Review Inventory Turns by product line
- Check for price file updates from manufacturers and update in business system
- Review Returned Parts statuses
- Review Warranty-Defective parts and dispose of any older than 90 days
- Ensure dead stock is listed on online marketplaces

## ▦ **Week 4:**

- Weekly meeting with Parts Team Review Parts sales goals against actual sales Ensure that freight and core charges are being collected Are freight charges growing?  $\Box$  Housekeeping Ensure that parts are being received timely Check that parts are in the right location Identify obsolete/dead inventory Review bins (Missing/Misplaced items) Complete Cycle Counts Review Inventory Turns by product line Check for price file updates from manufacturers and update in business system Review Returned Parts statuses Review pending Special Orders Review Purchase Orders report Review Parts Gross Profit report
	- Compare Parts Sales against budget Reconcile Inventory Value/WIP with the General Ledger

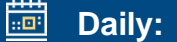

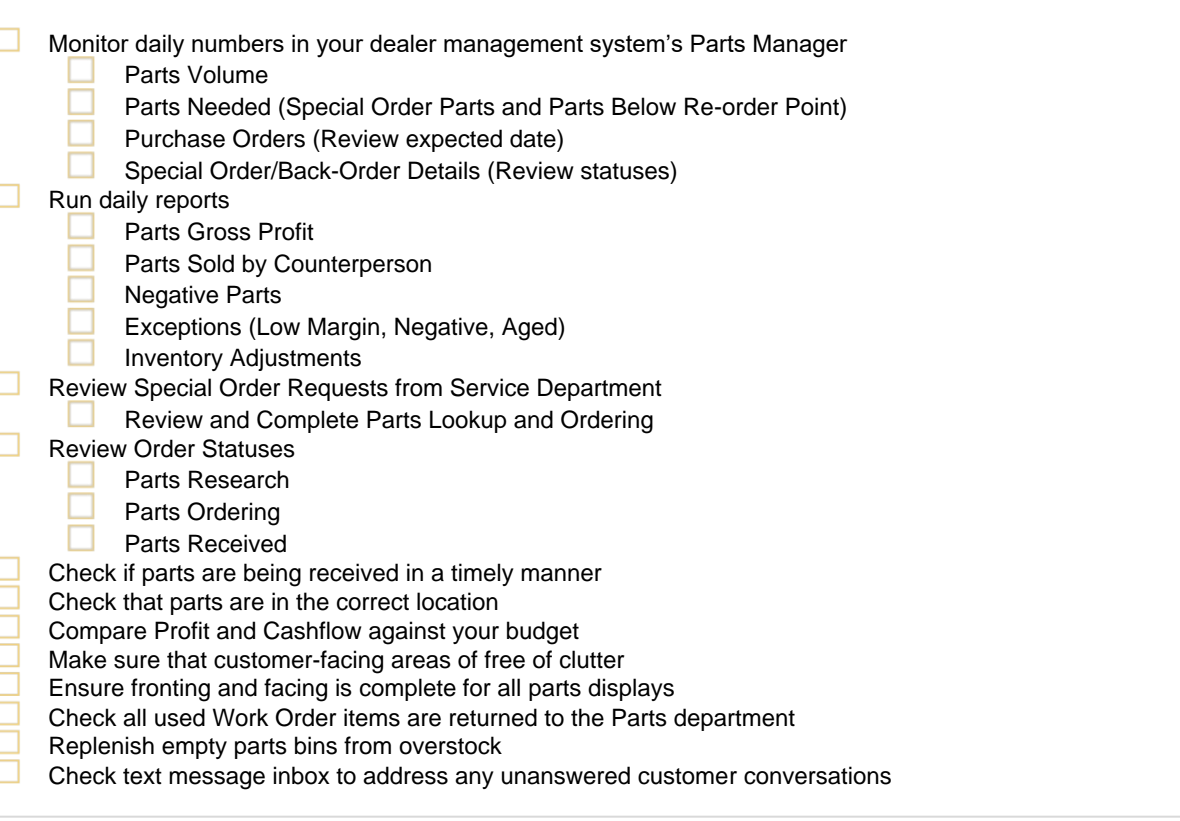

## **Find Affordable Parts Near You with the Parts Locator**

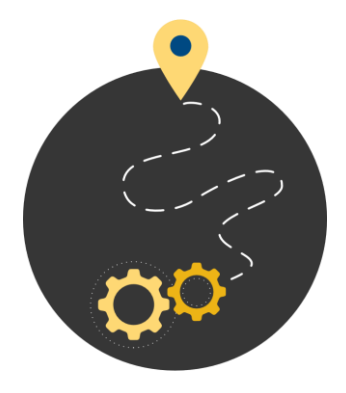

Would you like to have an easier time finding reasonably priced parts for old equipment?

Thanks to **Ideal Parts Locator**, you can quickly look up the parts you need at nearby dealerships via an easy-to-use search functionality.

Visit **www.idealcomputersystems.com/parts-locator** or call **800-737-1620** to learn more.